# <span id="page-0-0"></span>Package 'MultiAssayExperiment'

## May 21, 2024

Title Software for the integration of multi-omics experiments in Bioconductor

Version 1.31.1

Description Harmonize data management of multiple experimental assays performed on an overlapping set of specimens. It provides a familiar Bioconductor user experience by extending concepts from SummarizedExperiment, supporting an open-ended mix of standard data classes for individual assays, and allowing subsetting by genomic ranges or rownames. Facilities are provided for reshaping data into wide and long formats for adaptability to graphing and downstream analysis.

License Artistic-2.0

URL <http://waldronlab.io/MultiAssayExperiment/>

BugReports <https://github.com/waldronlab/MultiAssayExperiment/issues>

**Depends** SummarizedExperiment  $(>= 1.3.81)$ , R  $(>= 3.5.0)$ 

- Imports Biobase, BiocBaseUtils, BiocGenerics, DelayedArray, GenomicRanges (>= 1.25.93), IRanges, methods, S4Vectors (>= 0.23.19), tidyr, utils
- **Suggests** BiocStyle, HDF5Array  $(>= 1.19.17)$ , knitr, maftools  $(>= 1.19.17)$ 2.7.10), R.rsp, RaggedExperiment, reshape2, rmarkdown, survival, survminer, testthat, UpSetR

VignetteBuilder knitr, R.rsp

biocViews Infrastructure, DataRepresentation

Encoding UTF-8

RoxygenNote 7.3.1

Roxygen list(markdown = TRUE)

Video https://youtu.be/w6HWAHaDpyk, https://youtu.be/Vh0hVVUKKFM

Collate 'ExperimentList-class.R' 'MultiAssayExperiment-class.R' 'MatchedAssayExperiment-class.R' 'subsetBy-methods.R' 'MultiAssayExperiment-subset.R' 'MultiAssayExperiment-methods.R'

#### 2 Contents

'MultiAssayExperiment-helpers.R' 'MultiAssayExperiment-pkg.R' 'MultiAssayExperimentToMAF.R' 'assay-methods.R' 'data.R' 'hasAssay.R' 'listToMap.R' 'mapToList.R' 'prepMultiAssay.R' 'reexports.R' 'saveHDF5MultiAssayExperiment.R' 'upsetSamples.R' 'utilities.R'

Date 2024-04-29

git\_url https://git.bioconductor.org/packages/MultiAssayExperiment

git\_branch devel

git\_last\_commit 768e96e

git\_last\_commit\_date 2024-05-01

Repository Bioconductor 3.20

Date/Publication 2024-05-20

Author Marcel Ramos [aut, cre] (<<https://orcid.org/0000-0002-3242-0582>>), Martin Morgan [aut, ctb], Lori Shepherd [ctb], Hervé Pagès [ctb], Vincent J Carey [aut, ctb], Levi Waldron [aut], MultiAssay SIG [ctb]

Maintainer Marcel Ramos <marcel.ramos@roswellpark.org>

# **Contents**

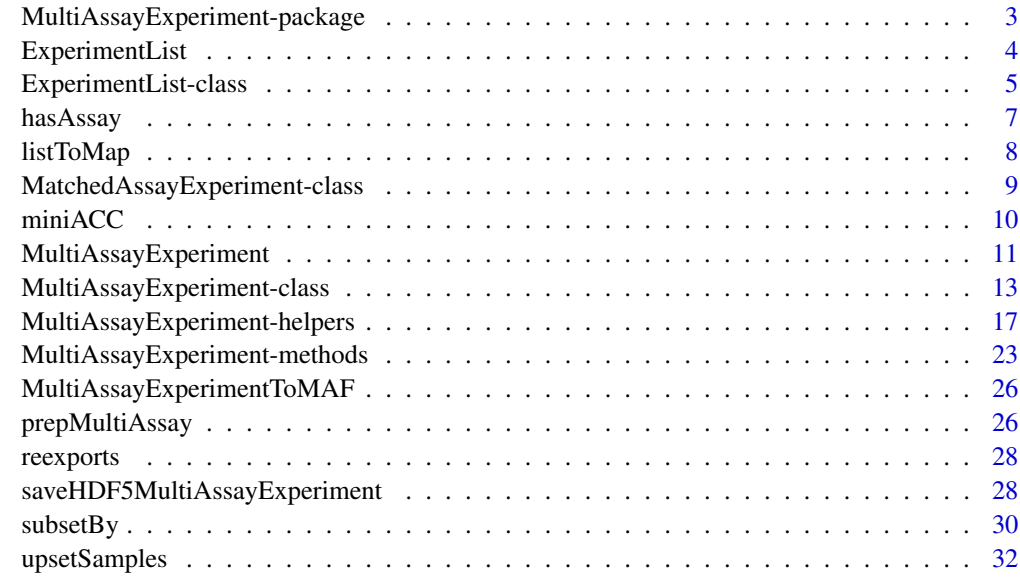

<span id="page-2-0"></span>MultiAssayExperiment-package

*MultiAssayExperiment: Build an integrative multi-assay container*

#### Description

MultiAssayExperiment allows the manipulation of related multiassay datasets with partially overlapping samples, associated metadata at the level of an entire study, and at the level of the "biological unit". The biological unit may be a patient, plant, yeast strain, etc.

#### Details

The package hierarchy of information:

- study
- experiments
- samples

#### Author(s)

Maintainer: Marcel Ramos <marcel.ramos@roswellpark.org> [\(ORCID\)](https://orcid.org/0000-0002-3242-0582)

Authors:

- Martin Morgan [contributor]
- Vincent J Carey [contributor]
- Levi Waldron <lwaldron.research@gmail.com>

Other contributors:

- Lori Shepherd [contributor]
- Hervé Pagès [contributor]
- MultiAssay SIG <biocmultiassay@googlegroups.com> [contributor]

### See Also

Useful links:

- <http://waldronlab.io/MultiAssayExperiment/>
- Report bugs at <https://github.com/waldronlab/MultiAssayExperiment/issues>

<span id="page-3-1"></span><span id="page-3-0"></span>

#### Description

The ExperimentList class can contain several different types of data. The only requirements for an ExperimentList class are that the objects contained have the following set of methods: dim, [, dimnames

#### Usage

ExperimentList(...)

#### Arguments

... A named list class object

#### Value

A ExperimentList class object of experiment data

```
## Create an empty ExperimentList instance
ExperimentList()
## Create array matrix and AnnotatedDataFrame to create an ExpressionSet class
arraydat \leq matrix(data = seq(101, length.out = 20), ncol = 4,
   dimnames = list(
        c("ENST00000294241", "ENST00000355076",
        "ENST00000383706","ENST00000234812", "ENST00000383323"),
        c("array1", "array2", "array3", "array4")
   ))
colDat <- data.frame(slope53 = rnorm(4),
    row.names = c("array1", "array2", "array3", "array4"))
## SummarizedExperiment constructor
exprdat <- SummarizedExperiment::SummarizedExperiment(arraydat,
    colData = colDat)
## Create a sample methylation dataset
methyldat \leq matrix(data = seq(1, length.out = 25), ncol = 5,
   dimnames = list(
        c("ENST00000355076", "ENST00000383706",
          "ENST00000383323", "ENST00000234812", "ENST00000294241"),
        c("methyl1", "methyl2", "methyl3",
          "methyl4", "methyl5")
   ))
```

```
## Create a sample RNASeqGene dataset
rnadat <- matrix(
    data = sample(c(46851, 5, 19, 13, 2197, 507,
        84318, 126, 17, 21, 23979, 614), size = 20, replace = TRUE),
    ncol = 4,
    dimnames = list(
        c("XIST", "RPS4Y1", "KDM5D", "ENST00000383323", "ENST00000234812"),
        c("samparray1", "samparray2", "samparray3", "samparray4")
   ))
## Create a mock RangedSummarizedExperiment from a data.frame
rangedat \leq data.frame(chr="chr2", start = 11:15, end = 12:16,
    strand = c("+", "-", "+", "*", "...\text{sample} = c(0, 0, 1, 1, 1), \text{sample} = c(1, 0, 1, 0, 1), \text{sample} = c(0, 1, 0, 1, 0),
    row.names = c(paste0("ENST", "00000", 135411:135414), "ENST00000383323"))
rangeSE <- SummarizedExperiment::makeSummarizedExperimentFromDataFrame(rangedat)
## Combine to a named list and call the ExperimentList constructor function
assayList <- list(Affy = exprdat, Methyl450k = methyldat, RNASeqGene = rnadat,
                GISTIC = rangeSE)
## Use the ExperimentList constructor
ExpList <- ExperimentList(assayList)
```
ExperimentList-class *ExperimentList - A container for multi-experiment data*

#### **Description**

The ExperimentList class is a container that builds on the SimpleList with additional checks for consistency in experiment names and length. It contains a SimpleList of experiments with sample identifiers. One element present per experiment performed.

Convert from SimpleList or list to the multi-experiment data container. When using the mergeReplicates method, additional arguments are passed to the given simplify function argument  $(e.g., na.rm = TRUE)$ 

#### Usage

```
## S4 method for signature 'ExperimentList'
show(object)
## S4 method for signature 'ExperimentList'
isEmpty(x)
## S4 method for signature 'ExperimentList'
dimnames(x)
## S4 method for signature 'ExperimentList'
```

```
collnames(x, do.NULL = TRUE, prefix = "col")## S4 method for signature 'ExperimentList'
rownames(x, do.NULL = TRUE, prefix = "row")## S4 method for signature 'ExperimentList'
mergeReplicates(x, replicates = list(), simplify = BiocGenerics::mean, ...)
## S4 method for signature 'ANY,missing'
assay(x, i, withDimnames = TRUE, ...)## S4 method for signature 'ExperimentList'
assays(x, withDimnames = TRUE, ...)## S4 method for signature 'ExperimentList,missing'
assay(x, i, withDimnames = TRUE, ...)## S4 method for signature 'ExperimentList,numeric'
assay(x, i, withDimnames = TRUE, ...)## S4 method for signature 'ExperimentList, character'
assay(x, i, withDimnames = TRUE, ...)
```
#### Arguments

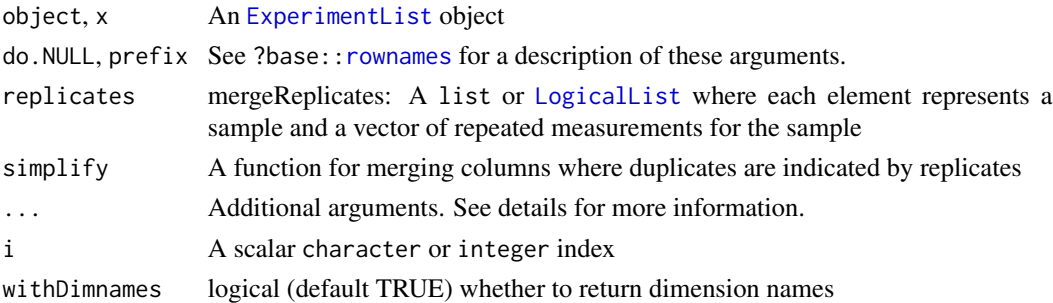

#### Value

An ExperimentList class object

#### Methods (by generic)

- show(ExperimentList): Show method for [ExperimentList](#page-3-1) class
- isEmpty(ExperimentList): check for zero length across all experiments
- dimnames(ExperimentList): Get the dimension names for an ExperimentList using [CharacterList](#page-0-0)
- colnames(ExperimentList): Get the column names for an ExperimentList as a [CharacterList](#page-0-0) slightly more efficiently
- rownames(ExperimentList): Get the row names for an ExperimentList as a [CharacterList](#page-0-0) slightly more efficiently

#### <span id="page-6-0"></span>hasAssay 7

- mergeReplicates(ExperimentList): Apply the mergeReplicates method on the ExperimentList elements
- assay( $x = \text{ANY}$ ,  $i = \text{missing}$ ): Obtain the specified assay with a numeric or character reference
- assays(ExperimentList): Get the assay data from each element in the [ExperimentList](#page-3-1)

#### coercion

Convert a list or S4 List to an ExperimentList using the as() function.

In the following example, x is either a list or [List](#page-0-0):

```
as(x, "ExperimentList")
```
#### Examples

ExperimentList()

hasAssay *Checking assay method for any class*

#### Description

The hasAssay function is intended for developers who would like to include new classes into a MultiAssayExperiment instance. It checks the methods tables of the assay function for the specified class of the argument.

#### Usage

```
hasAssay(object)
```
#### Arguments

object A MultiAssayExperiment or named list object instance

#### Value

A logical value indicating method availability

```
lst <- structure(list(), .Names=character())
hasAssay(lst)
```
# Description

The mapToList function provides a convenient way of reordering a data.frame to a list. The listToMap function does the opposite by taking a list and converting it to DataFrame.

#### Usage

```
listToMap(listmap, fill = TRUE)
```
mapToList(dfmap, assayCol = "assay")

# Arguments

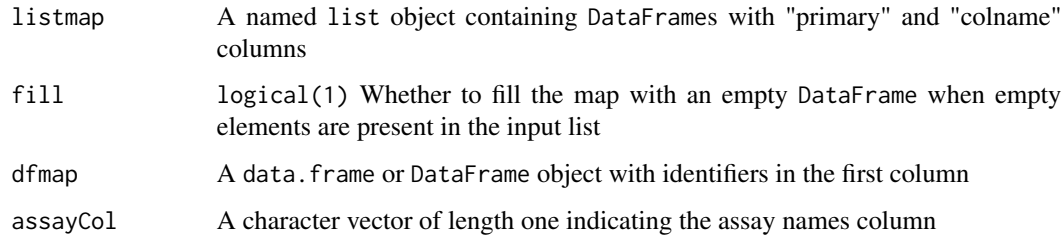

#### Value

A [DataFrame](#page-27-1) class object of names

A list object of DataFrames for each assay

#### Functions

• listToMap(): The inverse of the listToMap operation

```
example("MultiAssayExperiment")
```

```
## Create a sampleMap from a list using the listToMap function
sampMap <- listToMap(maplist)
```

```
## The inverse operation is also available
maplist <- mapToList(sampMap)
```

```
MatchedAssayExperiment-class
```
*MatchedAssayExperiment - A matched-samples MultiAssayExperiment class*

### Description

This class supports the use of matched samples where an equal number of observations per biological unit are present in all assays.

#### Usage

```
MatchedAssayExperiment(...)
```
#### Arguments

... Either a single MultiAssayExperiment or the components to create a valid MultiAssayExperiment

#### Value

A MatchedAssayExperiment object

#### Functions

• MatchedAssayExperiment(): Construct a MatchedAssayExperiment class from [MultiAssayExperiment](#page-10-1)

#### See Also

[MultiAssayExperiment](#page-10-1)

```
data("miniACC")
acc <- as(miniACC, "MatchedAssayExperiment")
acc
```
<span id="page-9-0"></span>

#### Description

A [MultiAssayExperiment](#page-10-1) object providing a reduced version of the TCGA ACC dataset for all 92 patients. RNA-seq, copy number, and somatic mutations are included only for genes whose proteins are included in the reverse-phase protein array. The MicroRNA-seq dataset is also included, with infrequently expressed microRNA removed. Clinical, pathological, and subtype information are provided by colData(miniACC), and some additional details are provided by metadata(miniACC).

#### Usage

data("miniACC")

#### Format

A MultiAssayExperiment with 5 experiments, providing:

RNASeq2GeneNorm RNA-seq count data: an ExpressionSet with 198 rows and 79 columns

- gistict Reccurent copy number lesions identified by GISTIC2: a SummarizedExperiment with 198 rows and 90 columns
- RPPAArray Reverse Phase Protein Array: an ExpressionSet with 33 rows and 46 columns. Rows are indexed by genes, but protein annotations are available from featureData(miniACC[["RPPAArray"]]). The source of these annotations is noted in abstract(miniACC[["RPPAArray"]])
- Mutations Somatic mutations: a matrix with 223 rows and 90 columns. 1 for any kind of nonsilent mutation, zero for silent (synonymous) or no mutation.
- miRNASeqGene microRNA sequencing: an ExpressionSet with 471 rows and 80 columns. Rows not having at least 5 counts in at least 5 samples were removed.

#### Author(s)

Levi Waldron <lwaldron.research@gmail.com>

#### Source

https://github.com/waldronlab/multiassayexperiment-tcga

#### References

Zheng S *et al.*: Comprehensive Pan-Genomic Characterization of Adrenocortical Carcinoma. Cancer Cell 2016, 29:723-736.

### <span id="page-10-0"></span>MultiAssayExperiment 11

#### Examples

```
data("miniACC")
metadata(miniACC)
colnames(colData(miniACC))
table(miniACC$vital_status)
longFormat(
    miniACC["MAPK3", , ],
    colDataCols = c("vital_status", "days_to_death")
\lambdawideFormat(
    miniACC["MAPK3", , ],
    colDataCols = c("vital_status", "days_to_death")
)
```
<span id="page-10-1"></span>MultiAssayExperiment *Construct an integrative representation of multi-omic data with* MultiAssayExperiment

### Description

The constructor function for the [MultiAssayExperiment](#page-12-1) combines multiple data elements from the different hierarchies of data (study, experiments, and samples). It can create instances where neither a sampleMap or a colData set is provided. Please see the MultiAssayExperiment API documentation for more information.

#### Usage

```
MultiAssayExperiment(
  experiments = ExperimentList(),
  colData = S4Vectors::DataFrame(),
 sampleMap = S4Vectors::DataFrame(assay = factor(), primary = character(), colname =
    character()),
  metadata = list(),drops = list())
```
#### Arguments

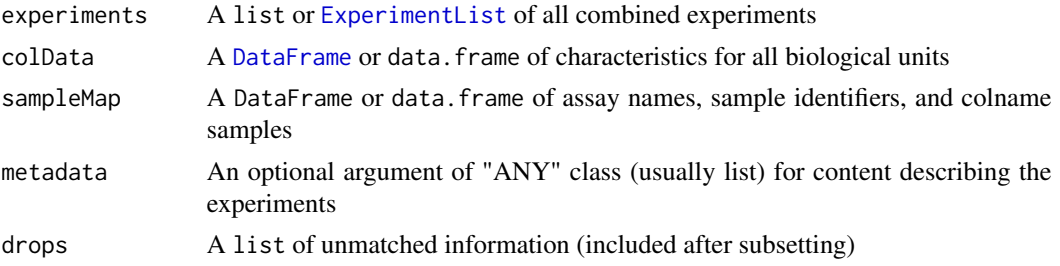

#### <span id="page-11-0"></span>Value

A MultiAssayExperiment object that can store experiment and phenotype data

#### colData

The colData input can be either DataFrame or data.frame with subsequent coercion to DataFrame. The rownames in the colData must match the colnames in the experiments if no sampleMap is provided.

#### experiments

The experiments input can be of class [SimpleList](#page-0-0) or list. This input becomes the [ExperimentList](#page-3-1). Each element of the input list or List must be named, rectangular with two dimensions, and have dimnames.

#### sampleMap

The [sampleMap](#page-22-1) can either be input as DataFrame or data. frame with eventual coercion to DataFrame. The sampleMap relates biological units and biological measurements within each assay. Each row in the sampleMap is a single such link. The standard column names of the sampleMap are "assay", "primary", and "colname". Note that the "assay" column is a factor corresponding to the names of each experiment in the ExperimentList. In the case where these names do not match between the sampleMap and the experiments, the documented experiments in the sampleMap take precedence and experiments are dropped by the harmonization procedure. The constructor function will generate a sampleMap in the case where it is not provided and this method may be a 'safer' alternative for creating the MultiAssayExperiment (so long as the rownames are identical in the colData, if provided). An empty sampleMap may produce empty experiments if the levels of the "assay" factor in the sampleMap do not match the names in the ExperimentList.

#### See Also

#### [MultiAssayExperiment](#page-12-1)

#### Examples

```
## Run the example ExperimentList
example("ExperimentList")
## Create sample maps for each experiment
exprmap <- data.frame(
   primary = c("Jack", "Jill", "Barbara", "Bob"),
    colname = c("array1", "array2", "array3", "array4"),
    stringsAsFactors = FALSE)
methylmap <- data.frame(
    primary = c("Jack", "Jack", "Jill", "Barbara", "Bob"),
    colname = c("methyl1", "methyl2", "methyl3", "methyl4", "methyl5"),
    stringsAsFactors = FALSE)
```
rnamap <- data.frame(

```
primary = c("Jack", "Jill", "Bob", "Barbara"),
    colname = c("samparray1", "samparray2", "samparray3", "samparray4"),
   stringsAsFactors = FALSE)
gistmap <- data.frame(
   primary = c("Jack", "Bob", "Jill"),
   colname = c("sample", "sample", "sample", "sample",stringsAsFactors = FALSE)
## Combine as a named list and convert to a DataFrame
maplist <- list(Affy = exprmap, Methyl450k = methylmap,
    RNASeqGene = rnamap, GISTIC = gistmap)
## Create a sampleMap
sampMap <- listToMap(maplist)
## Create an example phenotype data
colDat <- data.frame(sex = c("M", "F", "M", "F"), age = 38:41,
    row.names = c("Jack", "Jill", "Bob", "Barbara"))
## Create a MultiAssayExperiment instance
mae <- MultiAssayExperiment(experiments = ExpList, colData = colDat,
    sampleMap = sampMap)
```
<span id="page-12-1"></span>MultiAssayExperiment-class

*MultiAssayExperiment - An integrative multi-assay class for experiment data*

#### Description

The MultiAssayExperiment class can be used to manage results of diverse assays on a collection of specimen. Currently, the class can handle assays that are organized instances of [SummarizedExperiment](#page-0-0), [ExpressionSet](#page-0-0), matrix, RaggedExperiment (inherits from [GRangesList](#page-0-0)), and RangedVcfStack. Create new MultiAssayExperiment instances with the homonymous constructor, minimally with the argument [ExperimentList](#page-3-1), potentially also with the arguments colData (see section below) and [sampleMap](#page-22-1).

#### Usage

```
## S4 method for signature 'MultiAssayExperiment'
show(object)
```
## S4 method for signature 'MultiAssayExperiment' length(x)

## S4 method for signature 'MultiAssayExperiment' names(x)

## S4 method for signature 'MultiAssayExperiment'

```
updateObject(object, ..., verbose = FALSE)
## S4 method for signature 'MultiAssayExperiment'
dimnames(x)
## S4 method for signature 'MultiAssayExperiment'
c(x, \ldots, sampleMap = NULL, mapFrom = NULL)
## S4 method for signature 'MultiAssayExperiment'
exportClass(
 object,
 dir = tempdir(),fmt,
 ext,
 match = FALSE,verbose = TRUE,
  ...
\mathcal{L}## S4 method for signature 'MultiAssayExperiment'
assays(x, withDimnames = TRUE, ...)## S4 method for signature 'MultiAssayExperiment, missing'
assay(x, i, withDimnames = TRUE, ...)## S4 method for signature 'MultiAssayExperiment, numeric'
assay(x, i, withDimnames = TRUE, ...)## S4 method for signature 'MultiAssayExperiment, character'
assay(x, i, withDimnames = TRUE, ...)
```
### Arguments

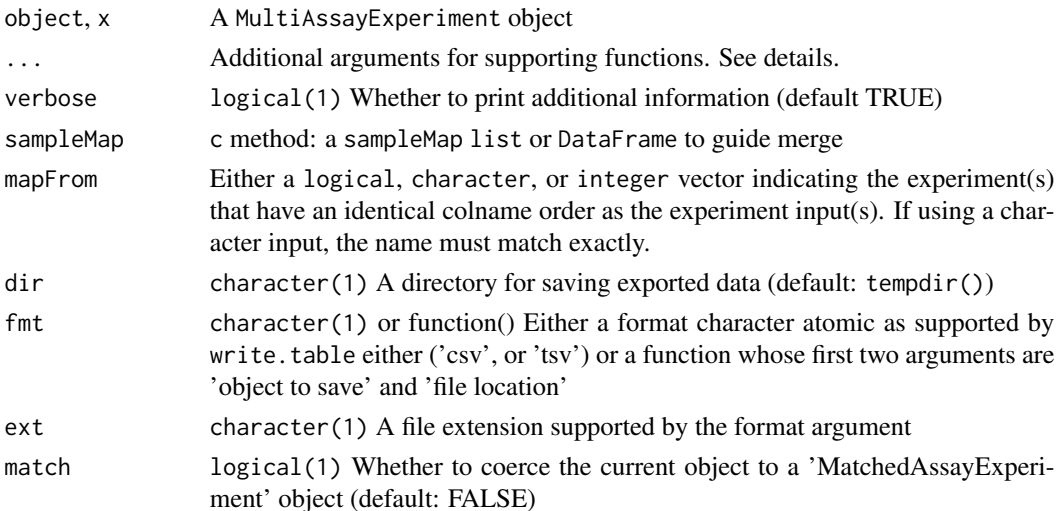

<span id="page-14-0"></span>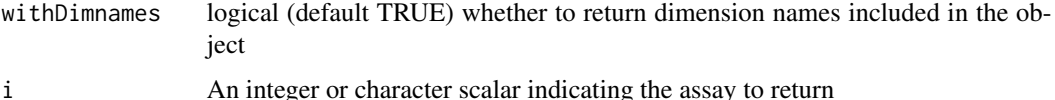

#### Details

The dots (...) argument allows the user to specify additional arguments in several instances.

- subsetting [: additional arguments sent to [findOverlaps](#page-0-0).
- mergeReplicates: used to specify arguments for the simplify functional argument
- assay: may contain withDimnames, which is forwarded to assays
- combining c: compatible MultiAssayExperiment classes passed on to the [ExperimentList](#page-3-1) constructor, can be a list, [List](#page-0-0), or a series of named arguments. See the examples below.

#### Value

A MultiAssayExperiment object

#### Methods (by generic)

- show(MultiAssayExperiment): Show method for a MultiAssayExperiment
- length(MultiAssayExperiment): Get the length of ExperimentList
- names(MultiAssayExperiment): Get the names of the ExperimentList
- updateObject(MultiAssayExperiment): Update old serialized MultiAssayExperiment objects to new API
- dimnames(MultiAssayExperiment): Get the dimension names for a MultiAssayExperiment object
- c(MultiAssayExperiment): Add a supported data class to the ExperimentList
- exportClass(MultiAssayExperiment): Export data from class to a series of text files
- assays(MultiAssayExperiment): Obtain a [SimpleList](#page-0-0) of assay data for all available experiments in the object
- assay( $x = MultiAssayExperiment, i = missing$ ): Convenience function for extracting the assay of the first element (default) in the ExperimentList. A numeric or character index can also be provided

#### **Slots**

ExperimentList A [ExperimentList](#page-3-1) class object for each assay dataset colData A DataFrame of all clinical/specimen data available across experiments sampleMap A DataFrame of translatable identifiers of samples and participants metadata Additional data describing the MultiAssayExperiment object drops A metadata list of dropped information

#### <span id="page-15-0"></span>colData

The colData slot is a collection of primary specimen data valid across all experiments. This slot is strictly of class [DataFrame](#page-27-1) but arguments for the constructor function allow arguments to be of class data.frame and subsequently coerced.

### ExperimentList

The [ExperimentList](#page-3-1) slot is designed to contain results from each experiment/assay. It contains a [SimpleList](#page-0-0).

#### sampleMap

The [sampleMap](#page-22-1) contains a DataFrame of translatable identifiers of samples and participants or biological units. The standard column names of the sampleMap are "assay", "primary", and "colname". Note that the "assay" column is a factor corresponding to the names of each experiment in the ExperimentList. In the case where these names do not match between the sampleMap and the experiments, the documented experiments in the sampleMap take precedence and experiments are dropped by the harmonization procedure. The constructor function will generate a sampleMap in the case where it is not provided and this method may be a 'safer' alternative for creating the MultiAssayExperiment (so long as the rownames are identical in the colData, if provided). An empty sampleMap may produce empty experiments if the levels of the "assay" factor in the sampleMap do not match the names in the ExperimentList.

#### coercion

Convert a list or S4 List to a MultiAssayExperiment object using the [methods::as](#page-0-0) function.

In the following example, x is either a list or [List](#page-0-0):

as(x, "MultiAssayExperiment")

Convert a MultiAssayExperiment to MAF class object using the [methods::as](#page-0-0) function.

In the following example, x is a MultiAssayExperiment:

MultiAssayExperimentToMAF(x)

#### See Also

[MultiAssayExperiment-methods](#page-22-2) for slot modifying methods, [MultiAssayExperiment API](https://github.com/waldronlab/MultiAssayExperiment/wiki/MultiAssayExperiment-API)

```
example("MultiAssayExperiment")
```

```
## Subsetting
# Rows (i) Rows/Features in each experiment
mae[1, , ]
mae[c(TRUE, FALSE), , ]
# Columns (j) Rows in colData
mae[, rownames(colData(mae))[3:2], ]
```

```
# Assays (k)
mae[, , "Affy"]
## Complete cases (returns logical vector)
completes <- complete.cases(mae)
compMAE <- mae[, completes, ]
compMAE
colData(compMAE)
example("MultiAssayExperiment")
## Add an experiment
test1 <- mae[[1L]]
colnames(test1) <- rownames(colData(mae))
## Combine current MultiAssayExperiment with additional experiment
## (no sampleMap)
c(mae, newExperiment = test1)
test2 <- mae[[3L]]
c(mae, newExp = test2, mapFrom = 3L)
## Add experiment using experiment name in mapFrom
c(mae, RNASeqGeneV2 = test2, mapFrom = "RNASeqGene")
```

```
MultiAssayExperiment-helpers
```
*A group of helper functions for manipulating and cleaning a MultiAssayExperiment*

#### **Description**

A set of helper functions were created to help clean and manipulate a MultiAssayExperiment object. intersectRows also works for ExperimentList objects.

- complete.cases: Returns a logical vector corresponding to 'colData' rows that have data across all experiments
- isEmpty: Returns a logical TRUE value for zero length MultiAssayExperiment objects
- intersectRows: Takes all common rows across experiments, excludes experiments with empty rownames
- intersectColumns: A wrapper for complete.cases to return a MultiAssayExperiment with only those biological units that have measurements across all experiments
- replicated: Identifies, via logical vectors, colnames that originate from a single biological unit within each assay
- replicates: Provides the replicate colnames found with the replicated function by their name, empty list if none
- <span id="page-17-0"></span>• anyReplicated: Whether the assay has replicate measurements
- showReplicated: Displays the actual columns that are replicated per assay and biological unit, i.e., primary value (colData rowname) in the sampleMap
- mergeReplicates: A function that combines replicated / repeated measurements across all experiments and is guided by the replicated return value
- longFormat: A MultiAssayExperiment method that returns a small and skinny [DataFrame](#page-27-1). The colDataCols arguments allows the user to append colData columns to the data.
- wideFormat: A function to reshape the data in a MultiAssayExperiment to a "wide" format [DataFrame](#page-27-1). Each row in the DataFrame represents an observation (corresponding to an entry in the colData). If replicates are present, their data will be appended at the end of the corresponding row and will generate additional NA data. It is recommended to remove or consolidate technical replicates with mergeReplicates. Optional colDataCols can be added when the original object is a MultiAssayExperiment.
- hasRowRanges: A function that identifies ExperimentList elements that have a [rowRanges](#page-0-0) method
- getWithColData: A convenience function for extracting an assay and associated colData
- renamePrimary: A convenience function to rename the primary biological units as represented in the rownames(colData)
- renameColname: A convenience function to rename the colnames of a particular assay

#### Usage

```
## S4 method for signature 'MultiAssayExperiment'
complete.cases(...)
```

```
## S4 method for signature 'MultiAssayExperiment'
isEmpty(x)
```

```
intersectRows(x)
```

```
intersectColumns(x)
```
replicated(x)

## S4 method for signature 'MultiAssayExperiment' replicated(x)

```
anyReplicated(x)
```
## S4 method for signature 'MultiAssayExperiment' anyReplicated(x)

```
showReplicated(x)
```

```
## S4 method for signature 'MultiAssayExperiment'
showReplicated(x)
```

```
replicates(x, ...)
## S4 method for signature 'MultiAssayExperiment'
replicates(x, ...)
mergeReplicates(x, replicates = list(), simplify = BiocGenerics::mean, ...)
## S4 method for signature 'MultiAssayExperiment'
mergeReplicates(
  x,
  replicates = replicated(x),simplify = BiocGenerics::mean,
  ...
\mathcal{L}## S4 method for signature 'ANY'
mergeReplicates(x, replicates = list(), simplify = BiocGenerics::mean, ...)
longFormat(object, colDataCols = NULL, i = 1L)
wideFormat(
 object,
  colDataCols = NULL,
  check.names = TRUE,
 collapse = "_",
  i = 1L)
hasRowRanges(x)
## S4 method for signature 'MultiAssayExperiment'
hasRowRanges(x)
## S4 method for signature 'ExperimentList'
hasRowRanges(x)
getWithColData(x, i, mode = c("append", "replace"), verbose = FALSE)
renamePrimary(x, value)
renameColname(x, i, value)
splitAssays(x, hitList)
## S4 method for signature 'MultiAssayExperiment'
splitAssays(x, hitList)
```
makeHitList(x, patternList)

#### Arguments

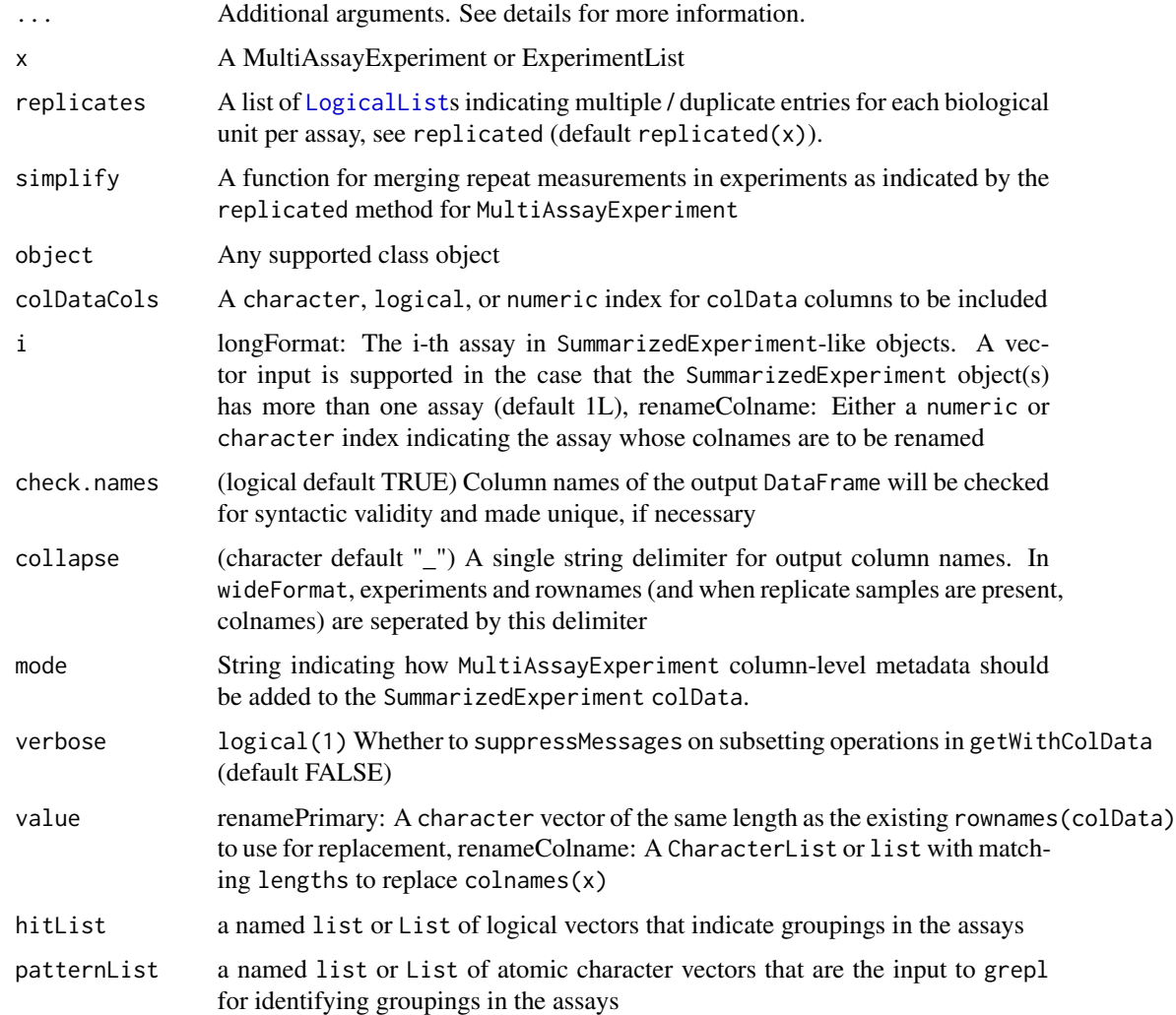

#### Details

The replicated function finds replicate measurements in each assay and returns a list of [LogicalList](#page-0-0)s. Each element in a single [LogicalList](#page-0-0) corresponds to a biological or *primary* unit as in the sampleMap. Below is a small graphic for one particular biological unit in one assay, where the logical vector corresponds to the number of measurements/samples in the assay:

```
> replicated(MultiAssayExperiment)
(list str) '-- $ AssayName
(LogicalList str) '-- [[ "Biological Unit" ]]
Replicated if sum(...) > 1 '-- TRUE TRUE FALSE FALSE
```
<span id="page-19-0"></span>

<span id="page-20-0"></span>anyReplicated determines if any of the assays have at least one replicate. *Note*. These methods are not available for the ExperimentList class due to a missing sampleMap structure (by design). showReplicated returns a list of [CharacterList](#page-0-0)s where each element corresponds to the the biological or *primary* units that are replicated in that assay element. The values in the inner list are the colnames in the assay that are technical replicates.

The replicates function (noun) returns the colnames from the sampleMap that were identified as replicates. It returns a list of [CharacterList](#page-0-0)s for each assay present in the MultiAssayExperiment and an inner entry for each biological unit that has replicate observations in that assay.

The mergeReplicates function is a house-keeping method for a MultiAssayExperiment where only complete.cases are returned. This by-assay operation averages replicate measurements (by default) and columns are aligned by the row order in colData. Users can provide their own function for merging replicates with the simplify functional argument. Additional inputs ... are sent to the 'simplify' function.

The mergeReplicates "ANY" method consolidates duplicate measurements for rectangular data structures, returns object of the same class (endomorphic). The ellipsis or ... argument allows the user to provide additional arguments to the simplify functional argument.

The longFormat "ANY" class method, works with classes such as [ExpressionSet](#page-0-0) and [SummarizedExperiment](#page-0-0) as well as matrix to provide a consistent long and skinny [DataFrame](#page-27-1).

The hasRowRanges method identifies assays that support a [rowRanges](#page-0-0) method *and* return a [GRanges](#page-0-0) object.

#### Value

See the itemized list in the description section for details.

#### mergeReplicates

The mergeReplicates function makes use of the output from replicated which will point out the duplicate measurements by biological unit in the MultiAssayExperiment. This function will return a MultiAssayExperiment with merged replicates. Additional arguments can be provided to the simplify argument via the ellipsis (...). For example, when replicates "TCGA-B" and "TCGA-A" are found in the assay, the name of the first appearing replicate is taken (i.e., "B"). Note that a typical use case of merging replicates occurs when there are multiple measurements on the **same** sample (within the same assay) and can therefore be averaged.

#### longFormat

The 'longFormat' method takes data from the [ExperimentList](#page-3-1) in a MultiAssayExperiment and returns a uniform DataFrame. The resulting DataFrame has columns indicating primary, rowname, colname and value. This method can optionally include columns of the MultiAssayExperiment col-Data named by colDataCols character vector argument. (MultiAssayExperiment method only). The i argument allows the user to specify the assay value for the SummarizedExperiment assay function's i argument.

#### wideFormat

The wideFormat function returns standardized wide [DataFrame](#page-27-1) where each row represents a biological unit as in the colData. Depending on the data and setup, biological units can be patients, <span id="page-21-0"></span>tumors, specimens, etc. Metadata columns are generated based on the names produced in the wide format DataFrame. These can be accessed via the [mcols\(\)](#page-0-0) function. See the wideFormat section for description of the colDataCols and i arguments.

#### hasRowRanges

The hasRowRanges method identifies assays with associated ranged row data by directly testing the method on the object. The result from the test must be a [GRanges](#page-0-0) class object to satisfy the test.

#### getWithColData

The getWithColData function allows the user to conveniently extract a particular assay as indicated by the i index argument. It will also attempt to provide the [colData](#page-0-0) along with the extracted object using the colData<- replacement method when possible. Typically, this method is available for [SummarizedExperiment](#page-0-0) and RaggedExperiment classes.

The setting of mode determines how the colData is added. If mode="append", the MultiAssayExperiment metadata is appended onto that of the SummarizedExperiment. If any fields are duplicated by name, the values in the SummarizedExperiment are retained, with a warning emitted if the values are different. For mode="replace", the MultiAssayExperiment metadata replaces that of the SummarizedExperiment, while for mode="none", no replacement or appending is performed.

#### rename\*

The renamePrimary function allows the user to conveniently change the actual names of the primary biological units as seen in rownames(colData). renameColname allows the user to change the names of a particular assay based on index i. i can either be a single numeric or character value. See colnames<- method for renaming multiple colnames in a MultiAssayExperiment.

#### splitAssays

The splitAssays method separates columns in each of the assays based on the hitList input. The hitList can be generated using the makeHitList helper function. To use the makeHitList helper, the user should input a list of patterns that will match on the column names of each assay. These matches should be mutually exclusive as to avoid repetition of columns across assays. See the examples section.

```
example(MultiAssayExperiment)
complete.cases(mae)
isEmpty(MultiAssayExperiment())
## renaming biological units (primary)
mae2 <- renamePrimary(mae, paste0("pt", 1:4))
colData(mae2)
sampleMap(mae2)
```

```
## renaming observational units (colname)
mae2 <- renameColname(mae, i = "Affy", paste0("ARRAY", 1:4))
colnames(mae2)
sampleMap(mae2)
patts <- list(
   normals = "TCGA-[A-Z0-9]{2}-[A-Z0-9]{4}-11",
    tumors = "TCGA-[A-Z0-9]{2}-[A-Z0-9]{4}-01"
)
data("miniACC")
hits <- makeHitList(miniACC, patts)
## only turmors present
splitAssays(miniACC, hits)
```
<span id="page-22-2"></span>MultiAssayExperiment-methods

*Accessing and modifying information in MultiAssayExperiment*

#### <span id="page-22-1"></span>Description

A set of accessor and setter generic functions to extract either the sampleMap, the [ExperimentList](#page-3-1), colData, or metadata slots of a [MultiAssayExperiment](#page-10-1) object

#### Usage

```
## S4 method for signature 'MultiAssayExperiment'
sampleMap(x)
## S4 method for signature 'MultiAssayExperiment'
experiments(x)
## S4 method for signature 'MultiAssayExperiment'
colData(x, ...)
## S4 method for signature 'MultiAssayExperiment'
drops(x)
## S4 replacement method for signature 'MultiAssayExperiment,DataFrame'
sampleMap(object) <- value
```

```
## S4 replacement method for signature 'MultiAssayExperiment,ANY'
   sampleMap(object) <- value
   \text{drops}(x, \ldots) \leq \text{value}## S4 replacement method for signature 'MultiAssayExperiment, ExperimentList'
   experiments(object) <- value
   ## S4 replacement method for signature 'MultiAssayExperiment,List'
   experiments(object) <- value
   ## S4 replacement method for signature 'MultiAssayExperiment, DataFrame'
   colData(x) \leq -value## S4 replacement method for signature 'MultiAssayExperiment,ANY'
   colData(x) \leq -value## S4 replacement method for signature 'MultiAssayExperiment'
   \text{drops}(x, \ldots) \leq \text{value}## S4 replacement method for signature 'MultiAssayExperiment'
   x$name <- value
   ## S4 replacement method for signature 'MultiAssayExperiment'
   names(x) <- value
   ## S4 replacement method for signature 'MultiAssayExperiment,List'
   colnames(x) <- value
   ## S4 replacement method for signature 'MultiAssayExperiment, list'
   colnames(x) <- value
   ## S4 method for signature 'MultiAssayExperiment'
   x$name
   ## S4 method for signature 'MultiAssayExperiment'
   metadata(x, ...)
   ## S4 replacement method for signature 'MultiAssayExperiment'
   metadata(x, ...) <- value
Arguments
```
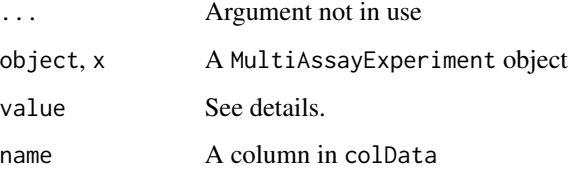

#### <span id="page-24-0"></span>Value

Accessors: Either a sampleMap, ExperimentList, or DataFrame object Setters: A MultiAssayExperiment object

#### **Accessors**

Eponymous names for accessing MultiAssayExperiment slots with the exception of the [ExperimentList](#page-3-1) accessor named experiments.

- colData: Access the colData slot
- sampleMap: Access the sampleMap slot
- experiments: Access the [ExperimentList](#page-3-1) slot
- [[: Access the [ExperimentList](#page-3-1) slot
- \$: Access a column in colData
- drops: Get a vector of dropped [ExperimentList](#page-3-1) names

#### **Setters**

Setter method values (i.e., 'function(x)  $\le$  value'):

- experiments<-: An [ExperimentList](#page-3-1) object containing experiment data of supported classes
- sampleMap<-: A [DataFrame](#page-27-1) object relating samples to biological units and assays
- colData<-: A [DataFrame](#page-27-1) object describing the biological units
- metadata<-: A list object of metadata
- [[<-: Equivalent to the experiments<- setter method for convenience
- \$<-: A vector to replace the indicated column in colData
- drops<-: Trace [ExperimentList](#page-3-1) names that have been removed

#### Examples

## Load example MultiAssayExperiment example(MultiAssayExperiment)

## Access the sampleMap sampleMap(mae)

## Replacement method for a MultiAssayExperiment sampleMap sampleMap(mae) <- S4Vectors::DataFrame()

```
## Access the ExperimentList
experiments(mae)
```
## Replace with an empty ExperimentList experiments(mae) <- ExperimentList()

## Access the metadata metadata(mae)

```
## Replace metadata with a list
metadata(mae) <- list(runDate =
    format(Sys.time(), "%B %d, %Y"))
## Access the colData
colData(mae)
## Access a column in colData
mae$age
## Replace a column in colData
mae$age <- mae$age + 1
```

```
MultiAssayExperimentToMAF
```
*Convert MultiAssayExperiment to MAF class*

### Description

Take a MultiAssayExperiment object with specific mutation assays and convert these into a maftools representation. The names provided via synAssay and nonSynAssay must match exactly those assays in the MultiAssayExperiment.

#### Usage

```
MultiAssayExperimentToMAF(x, synAssay = "maf_syn", nonSynAssay = "maf_nonSyn")
```
### Arguments

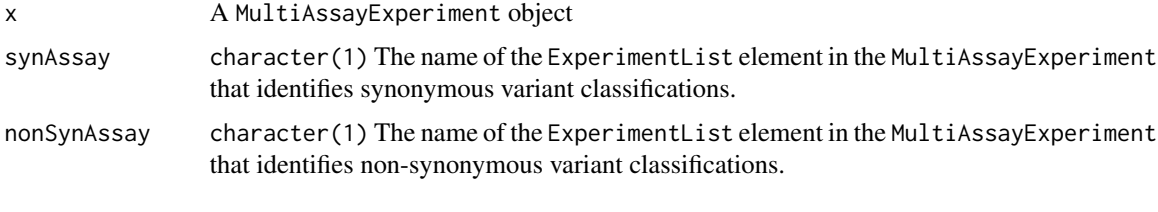

prepMultiAssay *Prepare a* MultiAssayExperiment *instance*

#### Description

The purpose of this helper function is to faciltate the creation of a [MultiAssayExperiment](#page-10-1) object by detecting any inconsistencies with all types of names in either the [ExperimentList](#page-3-1), the colData, or [sampleMap](#page-22-1).

#### <span id="page-26-0"></span>prepMultiAssay 27

#### Usage

```
prepMultiAssay(ExperimentList, colData, sampleMap, ...)
```
#### Arguments

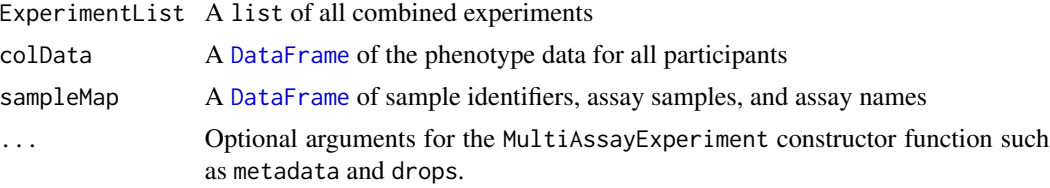

### Value

A list containing all the essential components of a [MultiAssayExperiment](#page-10-1) as well as a "drops" metadata element that indicates non-matched names. The names of the resulting list correspond to the arguments of the MultiAssayExperiment constructor function.

#### **Checks**

The prepMultiAssay function checks that all columns in the sampleMap are character.

It checks that all names and lengths match in both the [ExperimentList](#page-3-1) and in the unique assay names of the [sampleMap](#page-22-1).

If [ExperimentList](#page-3-1) names and assay names only differ by case and are not duplicated, the function will standardize all names to lowercase.

If names cannot be matched between the colname column of the [sampleMap](#page-22-1) and the colnames of the ExperimentList, those unmatched will be dropped and found in the "drops" element of the resulting list.

Names in the "primary" column of the [sampleMap](#page-22-1), will be matched to those in the colData. Unmatched "primary" column rows will be dropped from the [sampleMap](#page-22-1). Suggestions for name fixes in either the [ExperimentList](#page-3-1) or colnames will be made when necessary.

```
## Run example
example("MultiAssayExperiment")
## Check if there are any inconsistencies within the different names
preparedMAE <- prepMultiAssay(ExpList, colDat, sampMap)
## Results in a list of components for the MultiAssayExperiment constructor
## function
MultiAssayExperiment(preparedMAE$experiments, preparedMAE$colData,
preparedMAE$sampleMap)
```

```
## Alternatively, use the do.call function
do.call(MultiAssayExperiment, preparedMAE)
```
<span id="page-27-0"></span>

#### <span id="page-27-1"></span>Description

These objects are imported from other packages. Click on the function name to see their documentation.

• S4Vectors: [DataFrame](#page-27-1)

#### Examples

DataFrame()

saveHDF5MultiAssayExperiment

*Save a MultiAssayExperiment class object to HDF5 and Rds files*

#### Description

This function takes a MultiAssayExperiment object and uses the assays functionality to obtain data matrices out of the experiments. These are then saved into the .h5 file format. This function relies heavily on the HDF5Array package whose installation is required before use. saveHDF5MultiAssayExpeirment preserves the classes contained in the [ExperimentList](#page-3-1) with the exception of matrix which is converted to HDF5Matrix. Internal SummarizedExperiment assays are converted to HDF5-backed assays as in HDF5Array::saveHDF5SummarizedExperiment. SummarizedExperiment objects with multiple i-th assays will have the first assay take precedence and others assays will be dropped with a warning. If the first assay in a SummarizedExperiment contains an array, the array is preserved in the process of saving and loading the HDF5-backed MultiAssayExperiment.

#### Usage

```
saveHDF5MultiAssayExperiment(
  x,
  dir = "h5_mae",prefix = NULL,replace = FALSE,
  chunkdim = NULL,
  level = NULL,as.sparse = NA,
  verbose = NA
)
```
loadHDF5MultiAssayExperiment(dir = "h5\_mae", prefix = NULL)

# <span id="page-28-0"></span>Arguments

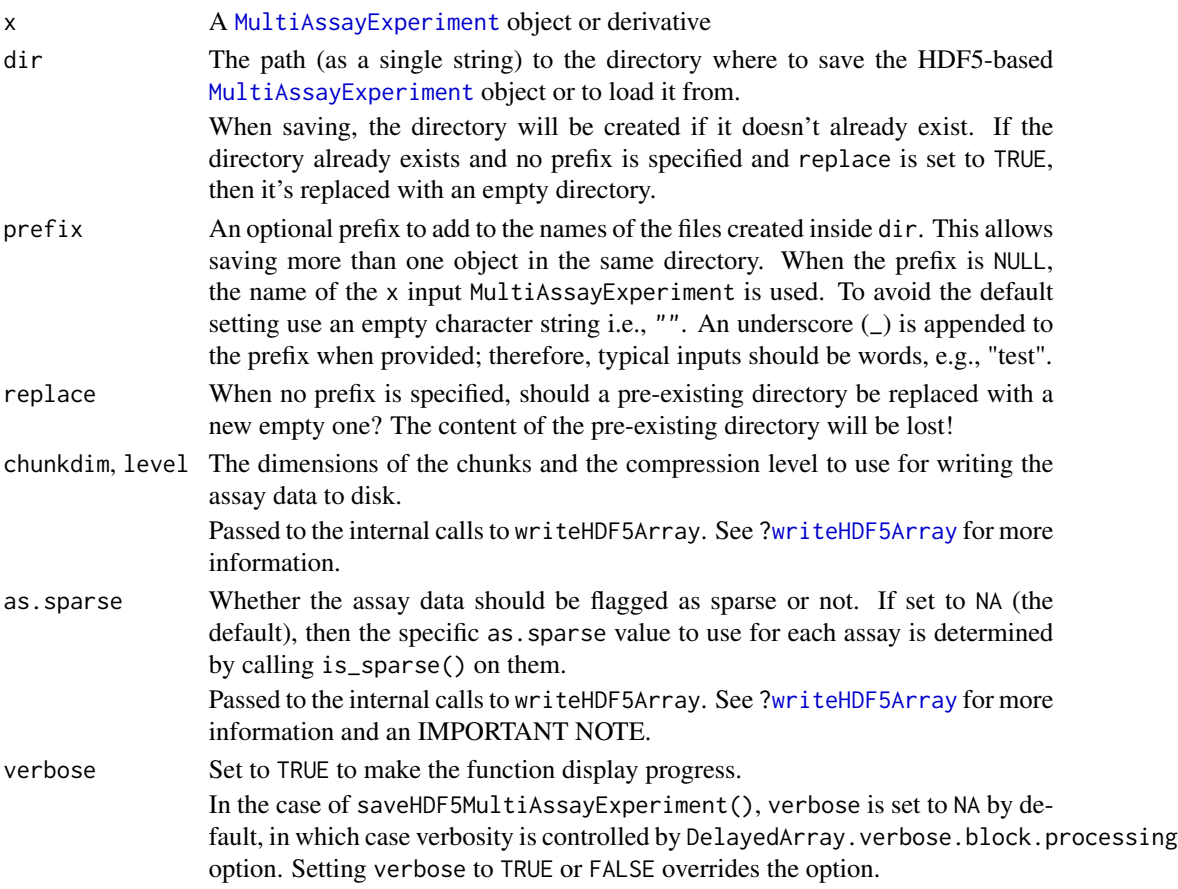

```
data("miniACC")
testDir <- file.path(tempdir(), "test_mae")
saveHDF5MultiAssayExperiment(
    miniACC, dir = testDir, verbose = TRUE, replace = TRUE
\lambda## inspect the files in the dir
list.files(testDir)
loadHDF5MultiAssayExperiment(
    dir = testDir
\mathcal{L}## remove example files
unlink(testDir, recursive = TRUE)
```
<span id="page-29-0"></span>

#### Description

A set of functions for extracting and dividing a MultiAssayExperiment

#### Usage

```
subsetByRow(x, y, ...)
subsetByColData(x, y)
subsetByColumn(x, y)
subsetByAssay(x, y)
## S4 method for signature 'ExperimentList,ANY'
subsetByRow(x, y, ...)
## S4 method for signature 'ExperimentList,list'
subsetByRow(x, y)
## S4 method for signature 'ExperimentList,List'
subsetByRow(x, y)
## S4 method for signature 'ExperimentList,logical'
subsetByRow(x, y)
## S4 method for signature 'ExperimentList,list'
subsetByColumn(x, y)
## S4 method for signature 'ExperimentList,List'
subsetByColumn(x, y)
## S4 method for signature 'ExperimentList,logical'
subsetByColumn(x, y)
## S4 method for signature 'ExperimentList'
subsetByAssay(x, y)
## S4 method for signature 'MultiAssayExperiment,ANY'
subsetByColData(x, y)
## S4 method for signature 'MultiAssayExperiment,character'
subsetByColData(x, y)
```
#### $subset$ By  $31$

```
## S4 method for signature 'MultiAssayExperiment,ANY'
subsetByRow(x, y, ...)
## S4 method for signature 'MultiAssayExperiment,ANY'
subsetByColumn(x, y)
## S4 method for signature 'MultiAssayExperiment'
subsetByAssay(x, y)
## S4 method for signature 'MultiAssayExperiment,ANY,ANY,ANY'
x[i, j, k, \ldots, drop = FALSE]## S4 method for signature 'MultiAssayExperiment,ANY,ANY'
x[[i, j, ...]]
## S4 replacement method for signature 'MultiAssayExperiment,ANY,ANY'
x[[i, j, ...]] <- value
```
## S4 replacement method for signature 'MultiAssayExperiment, ANY, ANY, ANY'  $x[i, j, ...]$  <- value

#### Arguments

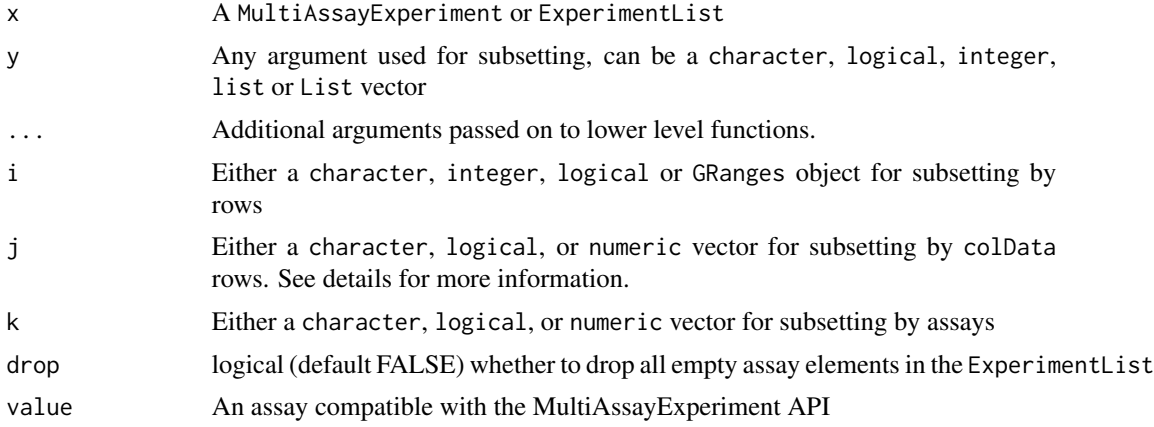

#### Details

Subsetting a MultiAssayExperiment by the j index can yield a call to either subsetByColData or subsetByColumn. For vector inputs, the subset will be applied to the colData rows. For List-type inputs, the List will be applied to each of the elements in the ExperimentList. The order of the subsetting elements in the List must match that of the ExperimentList in the MultiAssayExperiment.

- subsetBycolData: Select biological units by vector input types
- subsetByColumn: Select observations by assay or for each assay
- subsetByRow: Select rows by assay or for each assay
- subsetByAssay: Select experiments

#### <span id="page-31-0"></span>Value

subsetBy\* operations are endomorphic and return either MultiAssayExperiment or ExperimentList depending on the input.

#### Examples

```
## Load the example MultiAssayExperiment
example("MultiAssayExperiment")
## Using experiment names
subsetByAssay(mae, "Affy")
## Using numeric indices
subsetByAssay(mae, 1:2)
## Using a logical vector
subsetByAssay(mae, c(TRUE, FALSE, TRUE))
## Subset by character vector (Jack)
subsetByColData(mae, "Jack")
## Subset by numeric index of colData rows (Jack and Bob)
subsetByColData(mae, c(1, 3))
## Subset by logical indicator of colData rows (Jack and Jill)
subsetByColData(mae, c(TRUE, TRUE, FALSE, FALSE))
subsetByColumn(mae, list(Affy = 1:2,
    Methyl450k = c(3, 5, 2), RNASeqGene = 2:4, GISTIC = 1))
subsetByColumn(mae, list(Affy = 1:2,<br>Methyl450k = c(3,5,2), RNASeqGene = 2:4, GISTIC = 1<br>subsetWith <- S4Vectors::mendoapply(`[`, colnames(mae),
    MoreArgs = list(1:2))
subsetByColumn(mae, subsetWith)
## Use a GRanges object to subset rows where ranged data present
egr <- GenomicRanges::GRanges(seqnames = "chr2",
    IRanges::IRanges(start = 11, end = 13), strand = "-")
subsetByRow(mae, egr)
## Use a logical vector (recycling used)
subsetByRow(mae, c(TRUE, FALSE))
## Use a character vector
subsetByRow(mae, "ENST00000355076")
```
upsetSamples *Create a generalized Venn Diagram analog for sample membership in multiple assays, using the upset algorithm in* UpSetR

### <span id="page-32-0"></span>upsetSamples 33

#### Description

Create a generalized Venn Diagram analog for sample membership in multiple assays, using the upset algorithm in UpSetR

#### Usage

```
upsetSamples(
 MultiAssayExperiment,
 nsets = NULL,
  sets = names(MultiAssayExperiment),
  nintersects = NA_integer_,
 order.by = "freq",check.names = FALSE,
  ...
)
```
#### Arguments

MultiAssayExperiment

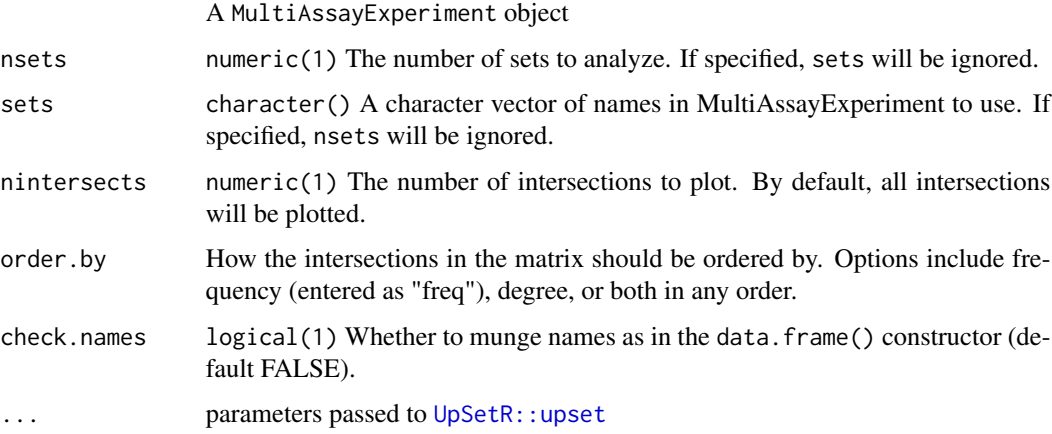

#### Value

Produces a visualization of set intersections using the UpSet matrix design

#### Note

This function is intended to provide convenient visualization of assay availability configurations in MultiAssayExperiment instances. The UpSetR::upset function requires data.frame input and has many parameters to tune appearance of the result. Assay name handling is important for interpretability.

#### Author(s)

Vincent J Carey

34 upsetSamples

```
data(miniACC)
upsetSamples(miniACC)
upsetSamples(miniACC, nsets = 3, nintersects = 3)
```
# <span id="page-34-0"></span>**Index**

∗ data miniACC, [10](#page-9-0) [,MultiAssayExperiment,ANY,ANY,ANY-method *(*subsetBy*)*, [30](#page-29-0) [,MultiAssayExperiment,ANY-method *(*subsetBy*)*, [30](#page-29-0) [<-,MultiAssayExperiment,ANY,ANY,ANY-method *(*subsetBy*)*, [30](#page-29-0) [[,MultiAssayExperiment,ANY,ANY-method *(*subsetBy*)*, [30](#page-29-0) [[<-,MultiAssayExperiment,ANY,ANY-method *(*subsetBy*)*, [30](#page-29-0) \$,MultiAssayExperiment-method *(*MultiAssayExperiment-methods*)*, [23](#page-22-0) \$<-,MultiAssayExperiment-method *(*MultiAssayExperiment-methods*)*, [23](#page-22-0) anyReplicated *(*MultiAssayExperiment-helpers*)*, [17](#page-16-0) anyReplicated,MultiAssayExperiment-method *(*MultiAssayExperiment-helpers*)*, [17](#page-16-0) assay,ANY,missing-method *(*ExperimentList-class*)*, [5](#page-4-0) assay,ExperimentList,character-method *(*ExperimentList-class*)*, [5](#page-4-0) assay,ExperimentList,missing-method *(*ExperimentList-class*)*, [5](#page-4-0) assay,ExperimentList,numeric-method *(*ExperimentList-class*)*, [5](#page-4-0) assay,MultiAssayExperiment,character-method *(*MultiAssayExperiment-class*)*, [13](#page-12-0) assay,MultiAssayExperiment,missing-method *(*MultiAssayExperiment-class*)*, [13](#page-12-0) assay,MultiAssayExperiment,numeric-method

*(*MultiAssayExperiment-class*)*, [13](#page-12-0) assays,ExperimentList-method *(*ExperimentList-class*)*, [5](#page-4-0) assays,MultiAssayExperiment-method *(*MultiAssayExperiment-class*)*, [13](#page-12-0)

c,MultiAssayExperiment-method *(*MultiAssayExperiment-class*)*, [13](#page-12-0) CharacterList, *[6](#page-5-0)*, *[21](#page-20-0)* coerce,List,ExperimentList-method *(*ExperimentList-class*)*, [5](#page-4-0) coerce,list,ExperimentList-method *(*ExperimentList-class*)*, [5](#page-4-0) coerce,List,MultiAssayExperiment-method *(*MultiAssayExperiment-class*)*, [13](#page-12-0) coerce,list,MultiAssayExperiment-method *(*MultiAssayExperiment-class*)*, [13](#page-12-0) coerce,MultiAssayExperiment,MatchedAssayExperiment-method *(*MatchedAssayExperiment-class*)*,  $\mathbf{o}$ coerce-ExperimentList *(*ExperimentList-class*)*, [5](#page-4-0) coerce-MultiAssayExperiment *(*MultiAssayExperiment-class*)*, [13](#page-12-0) colData, *[22](#page-21-0)* colData,MultiAssayExperiment-method *(*MultiAssayExperiment-methods*)*,  $23$ colData<-,MultiAssayExperiment,ANY-method *(*MultiAssayExperiment-methods*)*, [23](#page-22-0) colData<-,MultiAssayExperiment,DataFrame-method *(*MultiAssayExperiment-methods*)*, [23](#page-22-0)

colnames,ExperimentList-method *(*ExperimentList-class*)*, [5](#page-4-0) colnames<-,MultiAssayExperiment,List-method *(*MultiAssayExperiment-methods*)*, [23](#page-22-0) colnames<-,MultiAssayExperiment,list-method *(*MultiAssayExperiment-methods*)*,  $23$ complete.cases,MultiAssayExperiment-method *(*MultiAssayExperiment-helpers*)*, [17](#page-16-0) DataFrame, *[8](#page-7-0)*, *[11](#page-10-0)*, *[16](#page-15-0)*, *[18](#page-17-0)*, *[21](#page-20-0)*, *[25](#page-24-0)*, *[27,](#page-26-0) [28](#page-27-0)* DataFrame *(*reexports*)*, [28](#page-27-0) dimnames,ExperimentList-method *(*ExperimentList-class*)*, [5](#page-4-0) dimnames, MultiAssayExperiment-method *(*MultiAssayExperiment-class*)*, [13](#page-12-0) drops *(*MultiAssayExperiment-methods*)*, [23](#page-22-0) drops,MultiAssayExperiment-method *(*MultiAssayExperiment-methods*)*, [23](#page-22-0) drops<- *(*MultiAssayExperiment-methods*)*, [23](#page-22-0) drops<-,MultiAssayExperiment-method *(*MultiAssayExperiment-methods*)*, [23](#page-22-0) ExperimentList, [4,](#page-3-0) *[6,](#page-5-0) [7](#page-6-0)*, *[11–](#page-10-0)[13](#page-12-0)*, *[15,](#page-14-0) [16](#page-15-0)*, *[21](#page-20-0)*, *[23](#page-22-0)*, *[25](#page-24-0)[–28](#page-27-0)* ExperimentList-class, [5](#page-4-0) experiments *(*MultiAssayExperiment-methods*)*, [23](#page-22-0) experiments,MultiAssayExperiment-method *(*MultiAssayExperiment-methods*)*, [23](#page-22-0) experiments<- *(*MultiAssayExperiment-methods*)*,  $23$ *(*MultiAssayExperiment-methods*)*, [23](#page-22-0) experiments<-,MultiAssayExperiment,List-methodistToMap, [8](#page-7-0) *(*MultiAssayExperiment-methods*)*, [23](#page-22-0) exportClass

experiments<-,MultiAssayExperiment,ExperimentList-method *(*MultiAssayExperiment-class*)*, *(*MultiAssayExperiment-class*)*, [13](#page-12-0) exportClass,MultiAssayExperiment-method *(*MultiAssayExperiment-class*)*, [13](#page-12-0) ExpressionSet, *[13](#page-12-0)*, *[21](#page-20-0)* findOverlaps, *[15](#page-14-0)* getWithColData *(*MultiAssayExperiment-helpers*)*, [17](#page-16-0) GRanges, *[21,](#page-20-0) [22](#page-21-0)* GRangesList, *[13](#page-12-0)* hasAssay, [7](#page-6-0) hasRowRanges *(*MultiAssayExperiment-helpers*)*, [17](#page-16-0) hasRowRanges,ExperimentList-method *(*MultiAssayExperiment-helpers*)*, [17](#page-16-0) hasRowRanges,MultiAssayExperiment-method *(*MultiAssayExperiment-helpers*)*, [17](#page-16-0) HDF5MultiAssayExperiment *(*saveHDF5MultiAssayExperiment*)*, [28](#page-27-0) intersectColumns *(*MultiAssayExperiment-helpers*)*, [17](#page-16-0) intersectRows *(*MultiAssayExperiment-helpers*)*, [17](#page-16-0) isEmpty,ExperimentList-method *(*ExperimentList-class*)*, [5](#page-4-0) isEmpty,MultiAssayExperiment-method *(*MultiAssayExperiment-helpers*)*, [17](#page-16-0) length,MultiAssayExperiment-method [13](#page-12-0) List, *[7](#page-6-0)*, *[15,](#page-14-0) [16](#page-15-0)* loadHDF5MultiAssayExperiment *(*saveHDF5MultiAssayExperiment*)*, [28](#page-27-0) LogicalList, *[6](#page-5-0)*, *[20](#page-19-0)*

#### $I<sub>N</sub>$  and  $I<sub>37</sub>$  and  $I<sub>37</sub>$  and  $I<sub>37</sub>$  and  $I<sub>37</sub>$  and  $I<sub>37</sub>$  and  $I<sub>37</sub>$  and  $I<sub>37</sub>$  and  $I<sub>37</sub>$  and  $I<sub>37</sub>$  and  $I<sub>37</sub>$  and  $I<sub>37</sub>$  and  $I<sub>37</sub>$  and  $I<sub>37</sub>$  and

longFormat *(*MultiAssayExperiment-helpers*)*, [17](#page-16-0) makeHitList *(*MultiAssayExperiment-helpers*)*, [17](#page-16-0) makeMatchList *(*MultiAssayExperiment-helpers*)*, [17](#page-16-0) mapToList *(*listToMap*)*, [8](#page-7-0) MatchedAssayExperiment *(*MatchedAssayExperiment-class*)*, [9](#page-8-0) MatchedAssayExperiment-class, [9](#page-8-0) mcols(), *[22](#page-21-0)* mergeReplicates *(*MultiAssayExperiment-helpers*)*, [17](#page-16-0) mergeReplicates,ANY-method *(*MultiAssayExperiment-helpers*)*, [17](#page-16-0) mergeReplicates,ExperimentList-method *(*ExperimentList-class*)*, [5](#page-4-0) mergeReplicates,MultiAssayExperiment-method *(*MultiAssayExperiment-helpers*)*, [17](#page-16-0) metadata,MultiAssayExperiment-method *(*MultiAssayExperiment-methods*)*, [23](#page-22-0) metadata<-,MultiAssayExperiment-method *(*MultiAssayExperiment-methods*)*, [23](#page-22-0) methods::as, *[16](#page-15-0)* miniACC, [10](#page-9-0) MultiAssayExperiment, *[9–](#page-8-0)[11](#page-10-0)*, [11,](#page-10-0) *[12](#page-11-0)*, *[23](#page-22-0)*, *[26,](#page-25-0) [27](#page-26-0)*, *[29](#page-28-0)* MultiAssayExperiment-class, [13](#page-12-0) MultiAssayExperiment-helpers, [17](#page-16-0) MultiAssayExperiment-methods, *[16](#page-15-0)*, [23](#page-22-0) MultiAssayExperiment-package, [3](#page-2-0) MultiAssayExperimentToMAF, [26](#page-25-0) names,MultiAssayExperiment-method *(*MultiAssayExperiment-class*)*, [13](#page-12-0) names<-,MultiAssayExperiment-method *(*MultiAssayExperiment-methods*)*, [23](#page-22-0)

prepMultiAssay, [26](#page-25-0) reexports, [28](#page-27-0) renameColname *(*MultiAssayExperiment-helpers*)*, [17](#page-16-0) renamePrimary *(*MultiAssayExperiment-helpers*)*, [17](#page-16-0) replicated *(*MultiAssayExperiment-helpers*)*, [17](#page-16-0) replicated,MultiAssayExperiment-method *(*MultiAssayExperiment-helpers*)*, [17](#page-16-0) replicates *(*MultiAssayExperiment-helpers*)*, [17](#page-16-0) replicates,MultiAssayExperiment-method *(*MultiAssayExperiment-helpers*)*, [17](#page-16-0) rownames, *[6](#page-5-0)* rownames,ExperimentList-method *(*ExperimentList-class*)*, [5](#page-4-0) rowRanges, *[18](#page-17-0)*, *[21](#page-20-0)* sampleMap, *[12,](#page-11-0) [13](#page-12-0)*, *[16](#page-15-0)*, *[26,](#page-25-0) [27](#page-26-0)* sampleMap *(*MultiAssayExperiment-methods*)*, [23](#page-22-0) sampleMap, MultiAssayExperiment-method *(*MultiAssayExperiment-methods*)*, [23](#page-22-0) sampleMap<- *(*MultiAssayExperiment-methods*)*,  $23$ sampleMap<-,MultiAssayExperiment,ANY-method *(*MultiAssayExperiment-methods*)*,

[23](#page-22-0) sampleMap<-,MultiAssayExperiment,DataFrame-method *(*MultiAssayExperiment-methods*)*, [23](#page-22-0) saveHDF5MultiAssayExperiment, [28](#page-27-0) show,ExperimentList-method *(*ExperimentList-class*)*, [5](#page-4-0) show, MultiAssayExperiment-method

*(*MultiAssayExperiment-class*)*, [13](#page-12-0)

showReplicated *(*MultiAssayExperiment-helpers*)*, [17](#page-16-0) showReplicated,MultiAssayExperiment-method *(*MultiAssayExperiment-helpers*)*, [17](#page-16-0) SimpleList, *[12](#page-11-0)*, *[15,](#page-14-0) [16](#page-15-0)* splitAssays *(*MultiAssayExperiment-helpers*)*, [17](#page-16-0) splitAssays,MultiAssayExperiment-method *(*MultiAssayExperiment-helpers*)*, [17](#page-16-0) subset *(*subsetBy*)*, [30](#page-29-0) subsetBy, [30](#page-29-0) subsetByAssay *(*subsetBy*)*, [30](#page-29-0) subsetByAssay,ExperimentList-method *(*subsetBy*)*, [30](#page-29-0) subsetByAssay,MultiAssayExperiment-method *(*subsetBy*)*, [30](#page-29-0) subsetByColData *(*subsetBy*)*, [30](#page-29-0) subsetByColData,MultiAssayExperiment,ANY-method *(*subsetBy*)*, [30](#page-29-0) subsetByColData,MultiAssayExperiment,character-method *(*subsetBy*)*, [30](#page-29-0) subsetByColumn *(*subsetBy*)*, [30](#page-29-0) subsetByColumn,ExperimentList,List-method *(*subsetBy*)*, [30](#page-29-0) subsetByColumn,ExperimentList,list-method *(*subsetBy*)*, [30](#page-29-0) subsetByColumn,ExperimentList,logical-method *(*subsetBy*)*, [30](#page-29-0) subsetByColumn,MultiAssayExperiment,ANY-method *(*subsetBy*)*, [30](#page-29-0) subsetByRow *(*subsetBy*)*, [30](#page-29-0) subsetByRow,ExperimentList,ANY-method *(*subsetBy*)*, [30](#page-29-0) subsetByRow,ExperimentList,List-method *(*subsetBy*)*, [30](#page-29-0) subsetByRow,ExperimentList,list-method *(*subsetBy*)*, [30](#page-29-0) subsetByRow,ExperimentList,logical-method *(*subsetBy*)*, [30](#page-29-0) subsetByRow,MultiAssayExperiment,ANY-method *(*subsetBy*)*, [30](#page-29-0) SummarizedExperiment, *[13](#page-12-0)*, *[21,](#page-20-0) [22](#page-21-0)* [13](#page-12-0) UpSetR::upset, *[33](#page-32-0)* upsetSamples, [32](#page-31-0) wideFormat *(*MultiAssayExperiment-helpers*)*, [17](#page-16-0) writeHDF5Array, *[29](#page-28-0)*

updateObject,MultiAssayExperiment-method *(*MultiAssayExperiment-class*)*,